## **TP3 : Traitement numérique d'un signal**

Au cours de ce TP nous allons étudier un exemple de traitement numérique d'un signal analogique  $u(t)$ . La chaîne étudiée est la suivante :

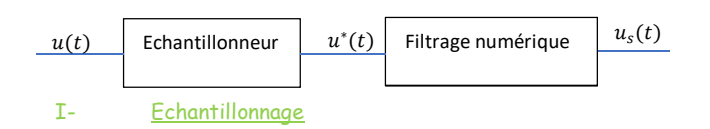

a) Principe

On peut modéliser un échantillonneur à l'aide d'un multiplieur réalisant l'opération suivante :  $u^*(t) = \frac{u(t) \times w(t)}{t}$ 10

Où  $w(t)$  est un signal créneau de rapport cyclique  $\alpha$  et de période  $T_e$ :

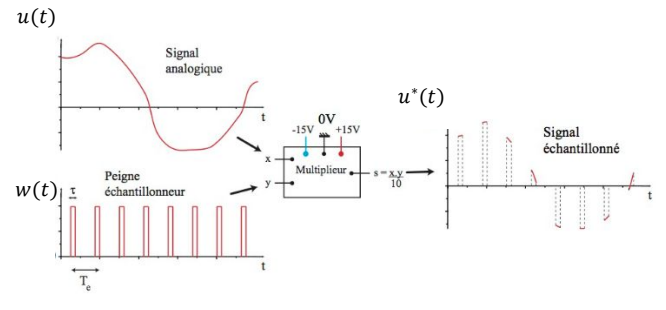

# b) Réalisation

### On prendra :

- $u(t) = 2.5\cos(2\pi f_u t)$  avec  $f_u = 1000 Hz$  pour délivrer ce signal.
- $w(t)$  est un signal créneau d'amplitude 0/5V, de rapport cyclique  $\alpha = 0.2$  et de période  $T_e = \frac{1}{\epsilon}$  $\frac{1}{f_e}$  avec  $f_e = 10kHz$
- Le multiplieur est un AD633 alimenté en  $\pm 15V$  et délivrant la tension  $u^*(t) = \frac{u(t) \times w(t)}{10}$ 10

# *Réaliser le montage et utiliser le matériel adapté.*

## c) Conséquence sur le spectre

 $u^*(t)$  étant différent de  $u(t)$ , il est logique que son spectre  $\widehat{u^*}(f)$  soit aussi différente de  $\widehat{u}(f)$ .

Régler l'oscilloscope afin d'apprécier le signal  $u^*(t)$  ainsi que son *spectre* **(pour une bonne observation, utiliser une base de temps de 1ms/div)***.*

- 1) Imprimer le spectre de  $u^*(t)$  obtenu puis identifier la valeur de la fréquence associée à chaque raie.
- 2) Vérifier que le procédé d'échantillonnage conduit à une périodisation du spectre :

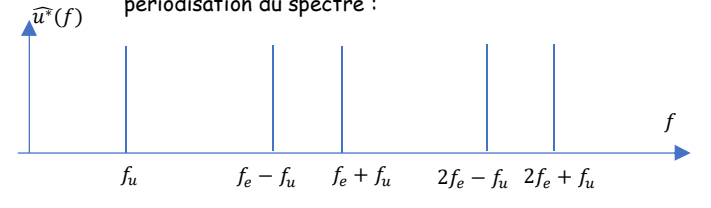

Avec une base de temps de 1ms/div, on observe surtout l'effet de l'échantillonnage du multiplieur et donc une périodisation du spectre (l'oscilloscope échantillonne alors à 50kHz évitant l'apparition de fréquences parasites) :

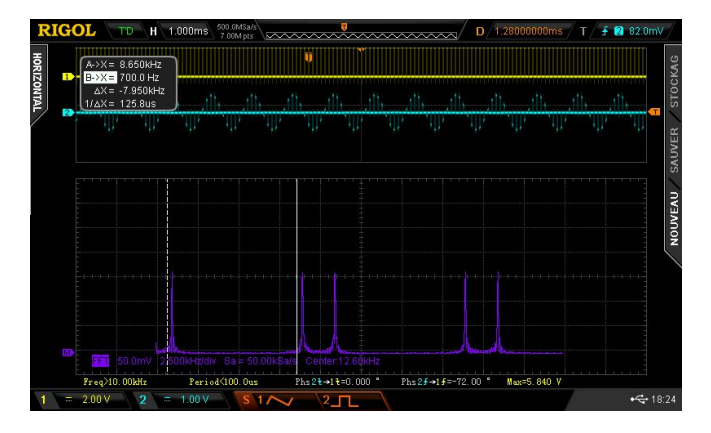

Si on prend un temps d'échantillonnage plus cours, on augmente la fréquence d'échantillonnage et donc la bande passante du spectre observé :

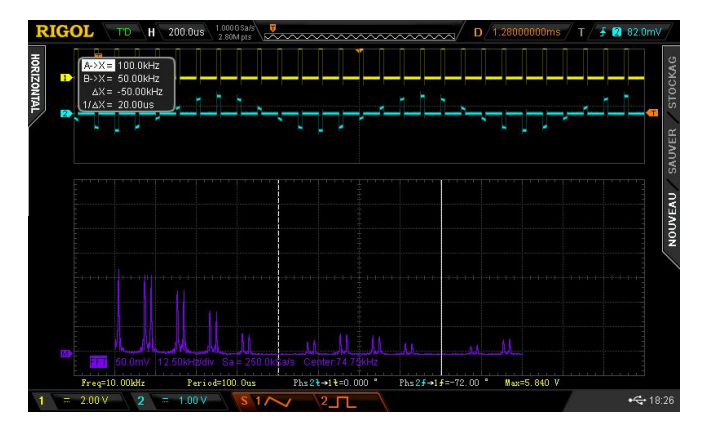

On observe alors l'effet du signal de rapport cyclique variable : la FFT est le produit de Convolution du signal échantillonné avec une PWM (en sinc)

### d) Repliement de spectre et critère de Shannon

Nous allons reprendre la même expérience mais avec un signal  $u(t)$ de type triangle de fréquence apparente  $f_u = 500$ Hz et d'amplitude maximale 10V (toujours échantillonné avec le même signal à 10kHz).

On rappelle le spectre d'un signal triangle (qui se limite essentiellement aux trois première harmonique) :

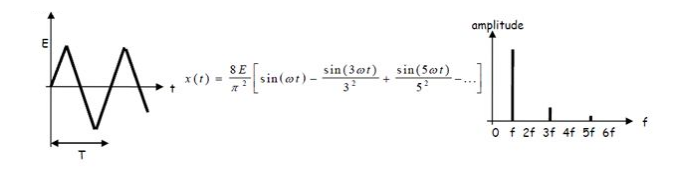

*Paramétrer l'oscilloscope afin d'apprécier le signal*  $u^*(t)$  *ainsi que son spectre* **(pour une bonne observation, utiliser une base de temps de 1ms/div)***.*

3) Imprimer le spectre de  $u^*(t)$  puis identifier l'origine de chacune des raies du spectre obtenu.

Afin de pouvoir redisposer du spectre de  $u(t)$  (et donc du signal utile lui-même), il est indispensable d'éviter le mélange (appelé repliement) avec d'autres fréquences à cause de la procédure d'échantillonnage.

*Trouver la valeur de* ࢛ࢌ *à partir de laquelle on observe un repliement du spectre de*  $u^*(t)$ *.* 

4) Soit  $f_m$  la fréquence maximale du spectre d'un signal utile  $u(t)$  donné. Trouver alors une inégalité (appelée critère de Shannon) entre  $f_e$  et  $f_m$  permettant d'éviter le repliement de spectres.

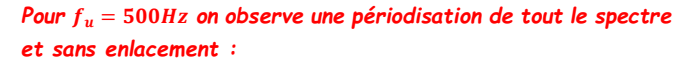

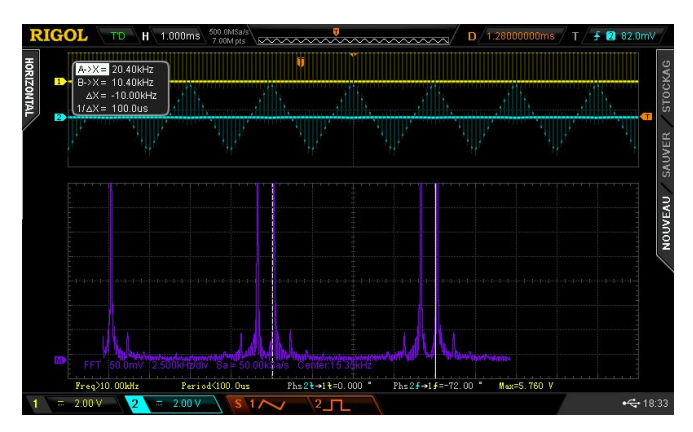

*Pour f<sub>u</sub>* = 1kHz on observe un début de repliement de spectre *de l'harmonique de rang 5 :*

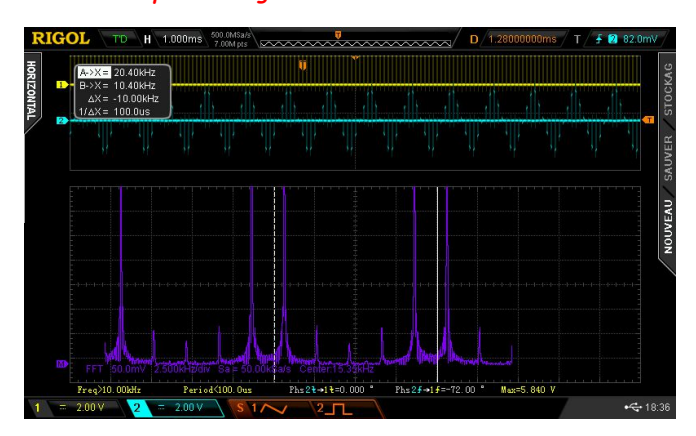

#### II- Filtrage numérique

Une fois l'échantillonnage correctement effectué, les échantillons sont ensuite facilement manipulables à l'aide d'algorithme permettant de réalisation différentes fonctions (amplification, filtrage, …).

Dans la suite, on conserve le montage de l'expérience précédente mais avec :

- $u(t)$  signal triangle de fréquence 200Hz
- $-f_e = 11kHz$
- a) Traitement analogique

*Réaliser, en sortie de l'échantillonneur, un circuit RC de fréquence de coupure*  $f_c = 1kHz$ *. Imprimer le spectre du signal*  $u_s(t)$ .

- 5) Justifier l'amplitude des différentes raies autour de 10kHz du signal  $u(t)$ ?
- b) Traitement numérique
- 6) Proposer un algorithme simulant l'effet du circuit RC précédent en utilisant l'identification de la dérivée à l'aide d'une formule de différence finie progressive : ds  $\frac{ds}{dt} \equiv \frac{s_{n+1} - s_n}{T_e}$  $T_e$

Effectuer une acquisition du signal  $u^*(t)$  au moyen de la carte SYSAM en utilisant le module FFT.py. Dans ce module, vous importerez deux fonctions :

- FFT lvoie(numero voie, tension max, fe, duree acquisition, sens declenchement, pretrigger, F  $max$ ) pour faire l'acquisition du signal  $u^*(t)$  et obtenir son spectre
- spectre(Y, X, PerEch) pour obtenir le spectre du signal filtré au moyen d'un filtre numérique d'ordre 1

!!!!!Afin d'apprécier l'effet de l'échantillonnage du multiplieur, vous travaillerez avec une fréquence d'échantillonnage de 1MHz sur un temps typique de 100ms d'acquisition !!!!!!!!!!!!!

7) Comparer les résultats du filtre analogique et numérique. Comment améliorer votre filtrage ?

Le circuit RC analogique est tel que :

 $R = 1000\Omega$  et  $C = 159nF$  on réussit presque à annuler complètement la première périodisation du spectre : temporellement, on retrouve le signal triangle

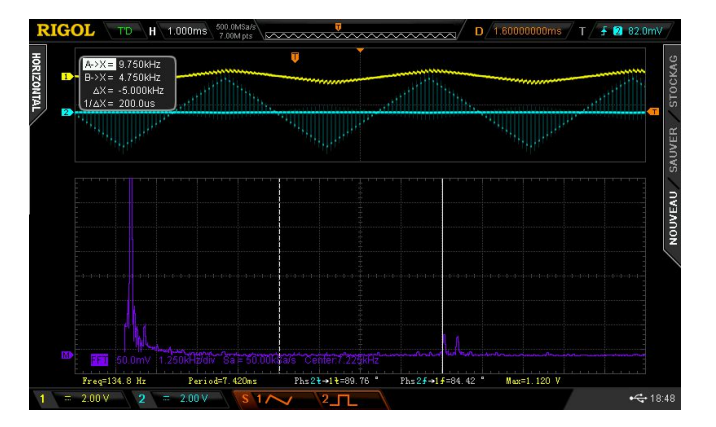

Avant filtrage, la raie à 10kHz est à 0,6V, et après filtrage, elle est logiquement de l'ordre de 60mV : on a bien atténué de -20dB (soit d'un facteur 10).

Avant filtrage numérique d'ordre 1 :

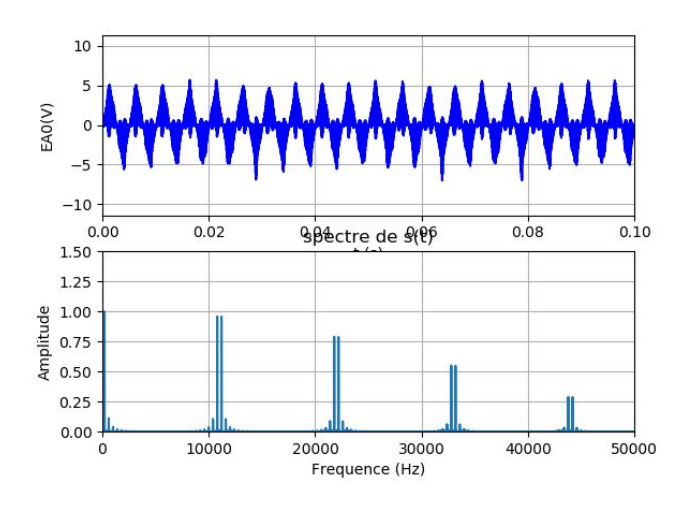

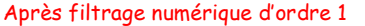

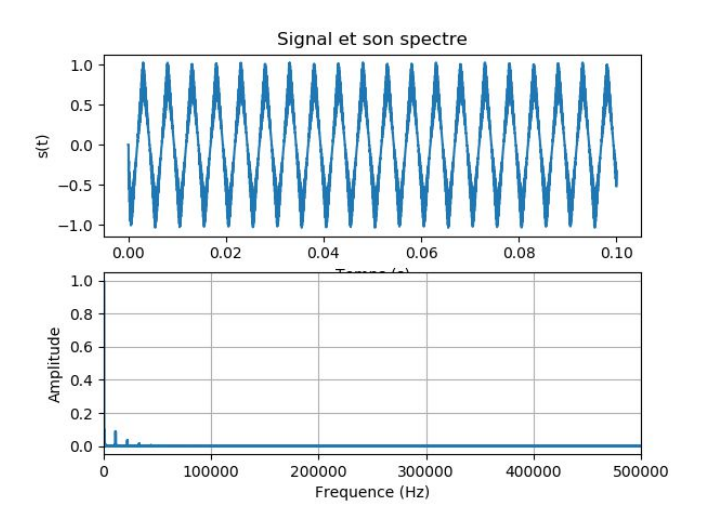

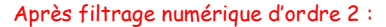

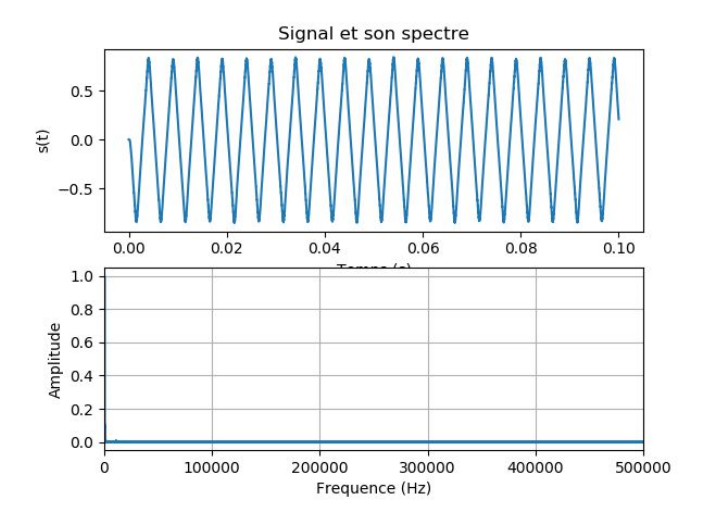